## **OnPictResize**

## OnPictResize event

## **Declaration**

ENTRY OnPictResize(IN INT \_newWidth, IN INT \_newHeight, IN INT \_oldWidth, IN INT \_oldHeight) ; actions END OnPictResize

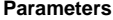

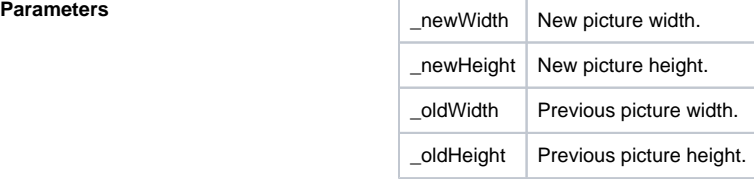

**Description** This event changes the picture size. It is generated while the picture size is changing.

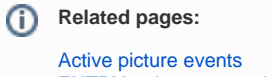

[ENTRY - picture event handler](https://doc.ipesoft.com/display/D2DOCV21EN/Entry+-+Picture+Event+Handler)